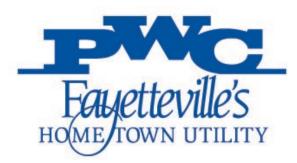

# Supplier Ready PWC iSupplier Portal

**Candice Kirtz** Director of Supply Chain

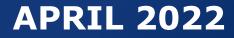

# **PWC Overview**

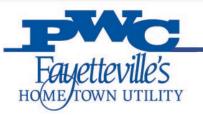

- In Operation since: 1905
- Services Provided:
  - Electric
  - Water
  - Wastewater Services
- Total Customers: 118,069
- Number of Employees: 646
- Six (6) major facility campuses
- Annual Operating Budget: \$401.9M
- Total Assets: \$1.44B

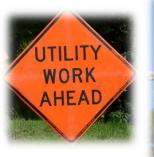

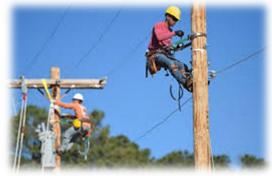

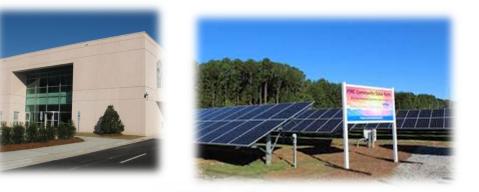

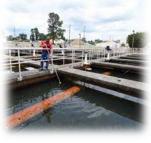

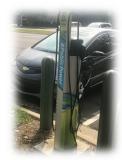

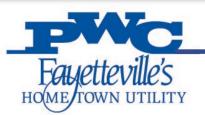

# **Before You Proceed**

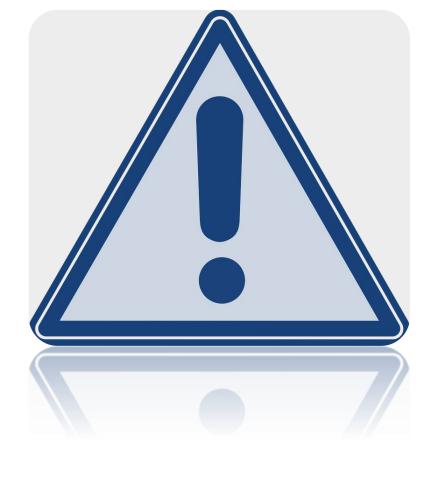

- Does your business provide goods, construction, technology, professional services, or general services that PWC procures?
- Does your business have the necessary time and resources to invest in the process?
- Determine whether your business is
  eligible for any special contracting
  programs such as "Small Local Supplier
  Certification" or "Disadvantaged
  Business Enterprise Certification."

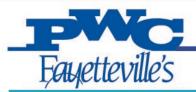

# **PWC Procures**

| Goods, Equipment, and Supplies |                   | Construction     | Professional<br>Services                                            | Services          |                              |
|--------------------------------|-------------------|------------------|---------------------------------------------------------------------|-------------------|------------------------------|
| Chemicals                      | Forklifts         | Gatorade         | Electric Transmission and Distribution                              | Architectural     | Temporary Personnel Services |
| Oils & Lubricants              | Office Supplies   | Office Furniture | Substation Support                                                  | Engineering       | Equipment Repair             |
| Vehicle Parts                  | Hand Tools        | Technology       | Water Main and Sewer<br>Construction and Repair                     | Surveying         | Printing/Publishing          |
| Transformers                   | Poles             | Cable            | Building Construction<br>Repair                                     | GIS Mapping       | Landscape & Mowing           |
| Shop Towels/Rags               | Power Tools       | PPE              | HVAC Repair &<br>Maintenance                                        | Annexation Design | Uniform Lease                |
| Cement                         | Bug Spray         | Cleaner          | Plumbing                                                            | Legal             | Demolition                   |
| Batteries                      | Flashlights       | Paint            | Construction supporting<br>Water and Wastewater<br>Treatment Plants | Right of Way      | Hauling                      |
| Meters                         | Lighting Fixtures | Vehicles         | Annexation                                                          | I.T. Services     | Painting                     |
| Tie Down Straps                | Meters            | Uniform purchase | Utility Construction                                                | Consulting        | Pest Control                 |

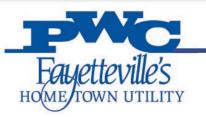

# What is iSupplier

- Supplier self-service portal
- Enables suppliers to have real-time access to information regarding open orders, shipments, creation of invoices, etc.
- Enables PWC and its suppliers to communicate with each other through a secure environment
- All prospective/new suppliers must be register as a PWC supplier using the iSupplier Portal.
- Signing up will allow suppliers to receive bid notifications through Constant Contact.

# Welcome to iSupplier

Vendor portal for bid opportunities and communications

NEW VENDOR REGISTRATION EXISTING VENDORS

4EVV VENDOR REGISTRATION

EXISTING VENDORS

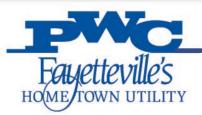

# **Supplier Registration**

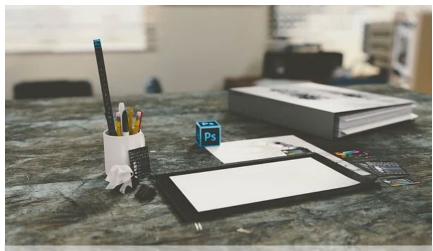

Register online here: https://www.faypwc.com/isupplier/ What Suppliers need to Register:

- Point of Contact Information
  - Accounts Receivable Address
  - User Account Information
- W9
- NAICS code selection
- Certificate of Insurance (for services, construction/trades)
- Capability Statement

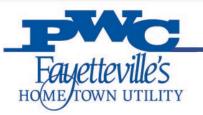

# **Step 1: Help and Support**

## iSupplier Portal Assistance:

- Any questions can be directed to the PWC iSupplier Support Team by e-mail.
- Hours of Operation: Monday through Friday, 8:00am – 5:30pm EST.
- E-mail: <u>isupplier@faypwc.com</u>
- Website: <u>www.faypwc.com/purchasing/</u>

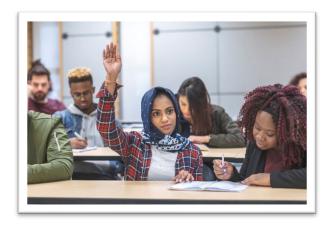

## **Technical Assistance:**

Free business counseling available from SBTDC: <u>sbtdc.org/services/programs/gcap/</u>

sbtdc Your business. Better.

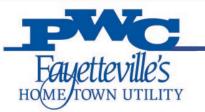

# **Step 2: Registration Overview**

- Provide all valid information including your email address to receive updates from the system about your registration request.
- The registration form is divided into three (3) pages.
- The PWC iSupplier Administrator will review your application and if approved, you will be notified via email from <a href="mailto:ebs@faypwc.com">ebs@faypwc.com</a>
- Incomplete applications will require additional information. The PWC iSupplier Administrator will send you an email with a URL to update your application and resubmit.
- Rejected applications will require a new application in the future.
- IMPORTANT- Enter all mandatory fields marked with (\*) sign or fill in any area that appears in RED.

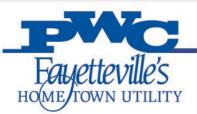

# **Step 3: Basic Information**

| Nelcome to Fayetteville PWC's iSu                                                          | pplier Vendor Portal                                                                                                    |
|--------------------------------------------------------------------------------------------|----------------------------------------------------------------------------------------------------|
| AYETTEVILLE PWC iSupplier Registration Training Manual                                     |                                                                                                    |
| Please have your Address and Products & Services (that you                                 | u provide) ready to submit this registration.                                                                                                    |
| Company Details                                                                            |                                                                                                    |
| company botano                                                                             |                                                                                                    |
| * Company Name                                                                             | (Maximum 40 characters. If exceeds continue on Line 1 of the Address Book.)                                                                                                    |
| * Tax Country                                                                              |                                                                                                    |
|                                                                                            | Click on the Search icon and type in the letters Uni, GO and then select United States. Where provided, the tax country will be used to validate the format of the Tax Registration Number and/or Taxpayer ID. |
| * Taxpayer ID/SSN                                                                          |                                                                                                    |
|                                                                                            | Please enter the Taxpayer ID(XX-X000000() for your Company. If registering as an individual, enter Social Security Number(XXX-XXX-XXXX).                                                                       |
| DUNS Number                                                                                |                                                                                                    |
|                                                                                            |                                                                                                    |
| Contact Information                                                                        |                                                                                                    |
| Please enter a valid email address. The email address ente<br>spam by your email provider. | ared here will be your username to access your information. Please ensure that PWC Fayetteville's emails are not marked as                                                                                     |
| * Email                                                                                    |                                                                                                    |
| * First Name                                                                               |                                                                                                    |
| * Last Name                                                                                |                                                                                                    |
| * Phone Area Code                                                                          |                                                                                                    |
| * Phone Number                                                                             | Phone Area Code format should be XXX                                                                                                    |
| Phone Extension                                                                            | Phone number format should be XXXXXXXXXXXXXXXXXXXXXXXXXXXXXXXXXXX                                                                                                    |
|                                                                                            |                                                                                                    |

- Company Name, Country, Tax Country, Tax
   Registration Number or Taxpayer ID.
- Under Contact
   Information, enter email
   address, name, phone
   details. This contact will
   get access to FPWC and
   will have a User Account
- The entered email address will become the username.
- Click Next button to go to next page.

NOTE: Providing either Taxpayer ID/SSN is mandatory.

# **Step 4: Address Book**

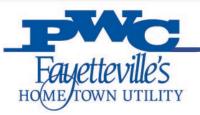

| At least one ent  | try is required for Addre | ess Book                                        |                                           |                 |        |
|-------------------|---------------------------|-------------------------------------------------|-------------------------------------------|-----------------|--------|
| Address Name      |                           | Address Details                                 | Purpose                                   | Update          | D      |
| No results found  |                           |                                                 |                                           |                 |        |
| Contact Direc     | tory                      |                                                 |                                           |                 |        |
|                   |                           |                                                 |                                           |                 |        |
| Please include of | contact info for alternat | e employees in your organization who should re- | ceive general communications about your a | ccount.         |        |
| Create            |                           |                                                 |                                           |                 |        |
|                   | 1                         | Phone Email                                     |                                           | es User Account | Update |

 To provide your company address under 'Address Book' section, click on Create

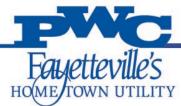

# **Address Book**

| Create Address             |                                                                |   |                                 |                                                                   |
|----------------------------|----------------------------------------------------------------|---|---------------------------------|-------------------------------------------------------------------|
| * Indicates required field |                                                                |   |                                 |                                                                   |
| * Address Type             | CORP<br>Please replace Address Type 'CORP' with your City Name | ŀ | Phone Area Code<br>Phone Number |                                                                   |
| * Country                  | United States                                                  | - |                                 |                                                                   |
| * Address Line 1           |                                                                |   | Fax Area Code                   |                                                                   |
| Address Line 2             |                                                                |   | Fax Number                      |                                                                   |
| Address Line 3             |                                                                |   | * Email Address                 |                                                                   |
| Address Line 4             |                                                                |   |                                 | Please include the email that corresponds with this address entry |
| * City/Town/Locality       |                                                                |   |                                 | Please enable the appropriate Address Type                        |
| * County                   |                                                                |   |                                 | Purchasing Address                                                |
| * State/Region             |                                                                |   |                                 | Payment Address                                                   |
|                            | Please enter two letter state code.(Example: NC for North      |   |                                 | RFQ Only Address                                                  |
| Province                   | Carolina)                                                      |   |                                 |                                                                   |
| * Postal Code              |                                                                |   |                                 |                                                                   |

- Enter address details and company/corporate email address.
- Click Apply button to go to next page.
   NOTE: It will allow multiple addresses. If you would like to create more than one entry, use the Create button and name each address separately.

| Addre | ss Book |
|-------|---------|
|       |         |

- Purchasing Address Is this the Address that the Purchase Order is to be issued?
- Payment Address Remittance Address
  - If the address is the same for both Purchase Address and Payment address click both. If they are different make separate addresses using the same steps.
- **RFQ Only Address Is not needed at this** 
  - time.

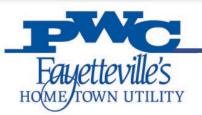

# **Step 5: Contact Directory**

| Contact Direct     | ory                       |                           |                                         |                                 |
|--------------------|---------------------------|---------------------------|-----------------------------------------|---------------------------------|
|                    |                           |                           |                                         |                                 |
| ease include co    | ontact info for alternate | e employees in your organ | ization who should receive general comn | nunications about your account. |
|                    |                           | , ,                       |                                         |                                 |
| Create             |                           |                           |                                         |                                 |
| Create<br>rst Name | Last Name                 | Phone                     | Email                                   | Requires User Account           |

- At least one entry is required.
- Suppliers can have multiple users to access the iSupplier Portal system.
- Under 'Contact Directory', click Create may need to access.

ate button

button to add additional users who

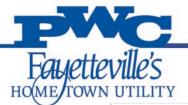

# **Contact Directory**

| Contact Title       | ~ | Phone Area Code           |  |
|---------------------|---|---------------------------|--|
| * First Name        |   | Phone Number              |  |
| Middle Name         |   | Phone Extension           |  |
| * Last Name         |   | Alternate Phone Area Code |  |
| Alternate Name      |   | Alternate Phone Number    |  |
| Job Title           |   | Fax Area Code             |  |
| Department          |   | Fax Number                |  |
| Contact Email       |   |                           |  |
| URL                 |   |                           |  |
| pplier User Account |   |                           |  |

- An email address for each contact is mandatory if additional contacts wish to access iSupplier Portal.
- If you would like additional users to have a User Account, mark the 'Create User Account For The Contact' box. These users will have the ability to change information to include banking information.

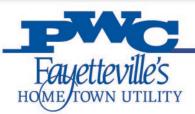

# **Step 6: Business Classification**

| Classification                                                 | Applicable |
|----------------------------------------------------------------|------------|
| Certificate of Insurance                                       |            |
| Emergency Management                                           |            |
| Federal 8(a)                                                   |            |
| Federal ASMPP - Small Mentor Protégé Program                   |            |
| Federal EDWOSB - Economically Disadvantaged Women-owned        |            |
| Federal HUBZone                                                |            |
| Federal MBE - Minority Business Enterprise                     |            |
| Federal SDB - Small Disadvantaged Business                     |            |
| Federal SDVOSB - Service Disabled Veteran Owned Small Business |            |
| Federal VOSB - Veteran Owned Small Business                    |            |
| Federal WOSB - Women Owned Small Business                      |            |

| LEED - Leadership in Energy and Environmental Design                        |  |
|-----------------------------------------------------------------------------|--|
| Local Business - Physical presence in Cumberland, Harnett or Hoke County    |  |
| NCDOA HUB - NC Dept of Administration Historically Underutilized Businesses |  |
| NCDOT ACDBE - Airport Concession Disadvantaged Business Enterprise          |  |
| NCDOT DBE - Disadvantaged Business Enterprise                               |  |
| NCDOT MBE - Minority Business Enterprise                                    |  |
| NCDOT SBE - Small Business Enterprise                                       |  |
| NCDOT SPSF - Small Professional Service Firm                                |  |
| NCDOT WBE - Woman Business Enterprise                                       |  |

| Classification       | Applicable |
|----------------------|------------|
| Other                |            |
| Small Local Supplier |            |

Check 'Applicable' box for one or multiple classification's that are applicable to your business.

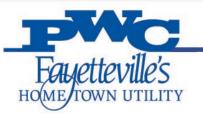

# **Step 7: Products and Services**

### Products and Services

Please select the NAICS commodity codes for all products and services that you can provide to PWC. Be sure to check the subcategories to see a complete list of available codes.

- At least one NAICS code is required.
- These codes will be listed on your Supplier Profile for PWC Departments to locate your business for Request for Quotes.
- If Suppliers would like to look for codes before registration: www.census.gov/naics/
- Hit the **Create** button to open the list of codes to choose from.

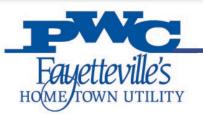

# **Products and Services**

STEP-1: Click on 'View Sub-Categories' for the applicable Product and Services Category

| Code | ch for Specific Code and Product Products and Services                   | View Sub-Categories | Applicable |
|------|--------------------------------------------------------------------------|---------------------|------------|
| 1    | Agriculture, Forestry, Fishing and Hunting                               | ጵ                   |            |
| 22   | Wholesale Trade                                                          | ጵ                   |            |
| 23   | Construction                                                             | ጵ                   |            |
| 32   | Manufacturing                                                            | ጵ                   |            |
| 33   | Manufacturing                                                            | ጵ                   |            |
| 12   | Wholesale Trade                                                          | ጵ                   |            |
| 14   | Retail Trade                                                             |                     |            |
| 15   | Retail Trade                                                             |                     |            |
| 8    | Transportation and Warehousing                                           |                     |            |
| 1    | Information                                                              | View Sub-Categor    | les        |
| 52   | Finance and Insurance                                                    | ÷.                  |            |
| 3    | Real Estate and Rental and Leasing                                       | <br>                |            |
| 4    | Professional, Scientific, and Technical Services                         | 춞                   |            |
| 6    | Administrative and Support and Waste Management and Remediation Services | ጵ                   |            |
|      |                                                                          | 6                   |            |

## **Products & Services**

| Browse All Products & Services                                             |                     |
|----------------------------------------------------------------------------|---------------------|
| O Seach for Specific Code and Product ode Products and Services            |                     |
| 1 Agriculture, Forestry, Fishing and Hunting                               |                     |
| 2 Wholesale Trade                                                          | View Sub-Categories |
| 3 Construction                                                             | view Sub-Categories |
| 2 Manufacturing                                                            |                     |
| 3 Manufacturing                                                            | 100 A               |
| 2 Wholesale Trade                                                          | 6.6                 |
| 4 Retail Trade                                                             | 9                   |
| 5 Retail Trade                                                             |                     |
| 8 Transportation and Warehousing                                           |                     |
| 1 Information                                                              | -                   |
| 2 Finance and Insurance                                                    | * <u>A</u> *        |
| 3 Real Estate and Rental and Leasing                                       |                     |
| 4 Professional, Scientific, and Technical Services                         |                     |
| 6 Administrative and Support and Waste Management and Remediation Services | ·                   |
|                                                                            |                     |
|                                                                            |                     |
|                                                                            | 6                   |

Fayetteville's

Add Products and Services: 23 :Construction (test)

Click 'Applicable' for one or more Sub Categories.

Additional choices will be listed under Sub-Categories.

| Code   | Products and Services                                            | View Sub-Categories | Applicable |
|--------|------------------------------------------------------------------|---------------------|------------|
| 236210 | Industrial Building Construction                                 |                     |            |
| 236220 | Commercial and Institutional Building Construction               |                     |            |
| 237110 | Water and Sewer Line and Related Structures Construction         |                     |            |
| 237130 | Power and Communication Line and Related Structures Construction |                     |            |
| 238150 | Glass and Glazing Contractors                                    |                     |            |
| 238160 | Roofing Contractors                                              |                     |            |
| 238190 | Other Foundation, Structure, and Building Exterior Contractors   |                     |            |
| 238220 | Plumbing, Heating, and Air                                       |                     |            |
| 238290 | Other Building Equipment Contractors                             |                     |            |
| 238390 | Other Building Finishing Contractors                             |                     |            |
| 238910 | Site Preparation Contractors                                     |                     |            |
| 238990 | All Other Specialty Trade Contractors                            |                     |            |

|                                            | -      |             |          | Attachme        | ents         |       |           |              |
|--------------------------------------------|--------|-------------|----------|-----------------|--------------|-------|-----------|--------------|
| Fayettevil                                 | le's   |             |          |                 |              |       |           |              |
| OME TOWN UT                                | TILITY |             |          |                 |              |       |           |              |
|                                            |        |             |          |                 |              |       | SUDMIT    | аск этер з о |
| Attachments                                |        |             |          |                 |              |       |           |              |
| ** Please do not use bro<br>Add Attachment |        |             |          |                 |              |       |           |              |
| Title                                      | Туре   | Description | Category | Last Updated By | Last Updated | Usage | Update    | Delete       |
| No results found.                          |        |             |          |                 |              |       |           |              |
|                                            |        |             |          |                 |              |       |           |              |
|                                            |        |             |          |                 |              |       | Submit Ba | Step 3       |

- Suppliers may add attachments
  - W9
  - Certificate of Insurance
  - Capability Statement
- Hit Submit when complete

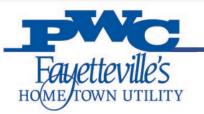

- Submit the application once all mandatory details are entered. Your application will be received by PWC iSupplier Administrator for approval process. You will receive an email containing a URL.
- You may use this URL to monitor the status of the application.
- Once your application is approved, you will receive an email from <a href="mailto:ebs@faypwc.com">ebs@faypwc.com</a> containing your username and initial log-In password.
- Banking information may be added once a Supplier is approved by the iSupplier User Account holder.

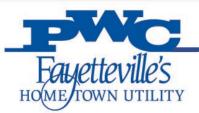

## **W9** Template Reference

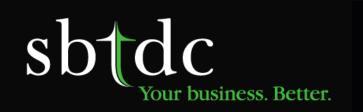

| epartr                                | W-9<br>Ictober 2018)<br>ment of the Treasury<br>Revenue Service<br>1 Name (as shown on             |                                                                                                    | Give Form to the<br>requester. Do no<br>send to the IRS.                                                                                         |                                                                                                    |                                                                                                    |                                                                                                    |                       |
|---------------------------------------|----------------------------------------------------------------------------------------------------|----------------------------------------------------------------------------------------------------|----------------------------------------------------------------------------------------------------|----------------------------------------------------------------------------------------------------|----------------------------------------------------------------------------------------------------|----------------------------------------------------------------------------------------------------|-----------------------|
|                                       | 2 Business name/disr                                                                               |                                                                                                    |                                                                                                    | 10                                                                                                    | not reave this and blan                                                                                 |                                                                                                    |                       |
| See Specific Instructions on page 3.  | Note: Check the<br>LLC if the LLC is<br>another LLC that                                           | es.<br>roprietor or<br>LC<br>ompany. Enti<br>appropriate I<br>classified as<br>I is not disreg<br>om the owner<br>ctions) ► | C Corporation<br>or the tax classification<br>box in the line above for<br>a single-member LLC<br>anded from the owner t<br>should check the app | Partnership<br>S corporation, P=Partn<br>of the single-member<br>m the owner unless the<br>poses. Otherwise, a ai | Trust/estate<br>ership) ><br>owner. Do not check<br>owner of the LLC is<br>ngle-member LLC that<br>wer. | Exemptions (codes apply only to that an entities, not individuals; sei individuals; sei individuals; se |                       |
| S                                     | 6 City, state, and ZIP                                                                             |                                                                                                    |                                                                                                    |                                                                                                    |                                                                                                    | 1                                                                                                    |                       |
| Par                                   | 7 List account numbe                                                                               |                                                                                                    | cation Number                                                                                                    | (TIN)                                                                                                    |                                                                                                    |                                                                                                    |                       |
| nter<br>side<br>side<br>N, la<br>ote: | your TIN in the appro<br>p withholding. For in<br>nt alien, sole proprie<br>s, it is your employer | priate box,<br>dividuals, th<br>tor, or disre-<br>identification                                                            | The TIN provided m<br>is is generally your s<br>garded entity, see th<br>on number (EIN). If y<br>be name, see the ins                           | ust match the name<br>social security numb<br>reinstructions for P<br>ou do not have a nu<br>tructions for line 1 | ber (SSN). However,<br>art I, later. For other<br>amber, see How to g                                   | for a<br>yet a or                                                                                                    | identification number |

#### Part Certification

Under penalties of perjury, I certify that:

1. The number shown on this form is my correct taxpayer identification number (or I am waiting for a number to be issued to me); and

Cat. No. 10231X

- 2. I am not subject to backup withholding because: (a) I am exempt from backup withholding, or (b) I have not been notified by the Internal Revenue Service (IRS) that I am subject to backup withholding as a result of a failure to report all interest or dividends, or (c) the IRS has notified me that I am no longer subject to backup withholding.
- 3. I am a U.S. citizen or other U.S. person (defined below); and

4. The FATCA code(s) entered on this form (if any) indicating that I am exempt from FATCA reporting is correct.

Certification Instructions. You must cross out lime 7 above if you have been notified by the RS that you are currently subject to backing untilholding because you have failed to report all interest and dividends on your list return. For real table transactions, them 7 above not pays, for mortgage interest pad, acquisition or abandomment of secured property, cancellation of etdet, contributions to an individual retirement (RR), and generally, payments them than and dividends, you are not required to sign the certification, buy our must provide your cencer TR is be the instructions for PH 1, later.

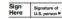

#### General Instructions

Section references are to the Internal Revenue Code unless otherwise noted.

Future developments. For the latest information about developments related to Form W-9 and its instructions, such as legislation enacted after they were published, go to www.irs.gov/FormW9.

#### Purpose of Form

An individual or entity (Form W-B regueste) who is required to life an information return with the IRS muta tobain your concet tapapyer destification number (TMR) which may be your social security number (SSN), individual tapapyer identification number (IMR), adoption tapapyer identification number (IMR), or employer identification number amount reportable on an information return. Examples of information returns include, but are not limited to, the following. Form 1039-HIC (Interest earned or paid)

- Form 1099-DIV (dividends, including those from stocks or mutual funds)
- Form 1099-MISC (various types of income, prizes, awards, or gross proceeds)
- Form 1099-B (stock or mutual fund sales and certain other transactions by brokers)
- Form 1099-S (proceeds from real estate transactions)

Date >

Form 1099-K (merchant card and third party network transactions)

- Form 1098 (home mortgage interest), 1098-E (student loan interest), 1098-T (tuition)
- · Form 1099-C (canceled debt)
- Form 1099-A (acquisition or abandonment of secured property) Use Form W-9 only if you are a U.S. person (including a resident
- alien), to provide your correct TIN. If you do not return Form W-9 to the requester with a TIN, you might
- be subject to backup withholding. See What is backup withholding, later.

Form W-9 (Rev. 10-2018)

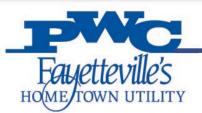

# **COI Template Reference**

| Sbtdc<br>Your business. Better. |
|---------------------------------|
|---------------------------------|

| RED     REQUERTED :     REQUERTED :     R                                                                                                    | 5                 |                                                                                                    |                      |                      |                                                                  |                                                |                           | -                                       |                              |                                   |
|----------------------------------------------------------------------------------------------------|-------------------|----------------------------------------------------------------------------------------------------|----------------------|----------------------|------------------------------------------------------------------|------------------------------------------------|---------------------------|-----------------------------------------|------------------------------|-----------------------------------|
| HELINERGY INCOMPACT INCOMPACT I                                                                                                    | CER<br>BEL<br>REP | ITIFICATE DOES NOT AFFIRMATI<br>OW. THIS CERTIFICATE OF INS<br>RESENTATIVE OR PRODUCER, AN<br>ORTANT: If the certificate holder | VEL)<br>URA<br>ID TH | Y OR<br>NCE<br>HE CI | NEGATIVELY AMEND, E<br>DOES NOT CONSTITUTE<br>ERTIFICATE HOLDER. | A CONTRACT                                     | ER THE CO<br>BETWEEN T    | VERAGE AFFORDED E<br>HE ISSUING INSURER | SY THE                       | F POLICIES                        |
| VERAGES         CENTRAL INALIAND         POLY NUMBER         REVISION NUMBER:           VERAGES         CENTRAL INFO DOM COVERAGE         NAC / NAC / NA                                                                                                    |                   |                                                                                                    |                      |                      |                                                                  |                                                | tement on th              | is certificate does not c               | onfer r                      | ights to th                       |
| ADDRESS:                                                                                                    | RODUC             | CER                                                                                                    |                      |                      | CN                                                               | ONTACT<br>AME:                                 |                           | EAY                                     |                              |                                   |
| ADDRESS:                                                                                                    |                   |                                                                                                    |                      |                      | 1                                                                | VC. No. Ext):<br>MAIL                          |                           | (Â/Ĉ, No):                              |                              |                                   |
| NEWFORA         NEWFORA         NEWFORA           NED         NEWFORA         NEWFORA         NEWFORA           NEWFORA         NEWFORA         NEWFORA         NEWFORA           NEWFORA         NEWFORA         NEWFORA         NEWFORA           NEWFORA         NEWFORA         NEWFORA         NEWFORA           NEWFORA         NEWFORA         NEWFORA         NEWFORA           NEWFORA         NEWFORA         NEWFORA         NEWFORA           NEWFORA         NEWFORA         NEWFORA         NEWFORA           NOTIFICATE LAW RESULT OF ALL THE FOLCE DELOW HAVE BEEN SWEET OF THE FOLCER SECTION WHICH THE FOLCER TO WHICH THE FOLCER TO WHICH THE FOLCER                                                                                                    |                   |                                                                                                    |                      |                      | A                                                                | DDRESS:                                        |                           | IDING COVERAGE                          |                              | NAICE                             |
| VERAGES  CENTIFICATE NUMBER  VERAGES  CENTIFICATE NUMBER  VERAGES  CENTIFICATE NUMBER  VERAGES  CENTIFICATE NUMBER  VERAGES  CENTIFICATE NUMBER  VERAGES  CENTIFICATE NUMBER  VERAGES  CENTIFICATE NUMBER  VERAGES  CENTIFICATE NUMBER  VERAGES  CENTIFICATE NUMBER  VERAGES  CENTIFICATE NUMBER  VERAGES  VERAGES  V                                                                                                    |                   |                                                                                                    |                      |                      |                                                                  |                                                | Jonen (o) Air of          |                                         |                              | 11/10 0                           |
| VERAGES  VERAGES  VER                                                                                                    | NSURE             | D                                                                                                    |                      |                      | в                                                                | ISURER B :                                     |                           |                                         |                              |                                   |
| MEMORE I:         Description           VERAGES         CENTIFICATE NUMBER:         REVISION NUMBER:           IS TO CERTIFICATE NUMBER:         REVISION NUMBER:         REVISION NUMBER:           IS TO CERTIFICATE NUMBER:         REVISION NUMBER:         REVISION NUMBER:           IS TO CERTIFICATE NUM RESIST         THE POLICY PERIO<br>DICATED. NOTWITNETMOND ANY RECURRENT; TEM OR CONDITION OF ANY CONTRACT OR OTHER DOCUMENT WITH RESOLVER TO MUCH THE<br>INTERCATE RAN RESURD OF MANY ANY RESULT TO ALL THE TEMM           IT OF OF MERMANGE         RESULT OF ALL THE TEMM         REVISION NUMBER:         REVISION NUMBER:           I OUR CONTRACT OF MERMANGE         REVISION NUMBER:         REVISION NUMBER:         REVISION NUMBER:           I OUR CONTRACT OF MERMANGE         REVISION NUMBER:         REVISION NUMBER:         REVISION NUMBER:           I OUR CONTRACT OF MERMANGE         REVISION NUMBER:         REVISION NUMBER:         REVISION NUMBER:           I OUR CONTRACT OF MERMANGE         REVISION NUMBER:         REVISION NUMBER:         REVISION NUMBER:           I OUR CONTRACT OF MERMANGE         REVISION NUMBER:         REVISION NUMBER:         REVISION NUMBER:           I OUR CONTRACT OF MERMANGE         REVISION NUMBER:         REVISION NUMBER:         REVISION NUMBER:           I OUR CONTRACT OF MERMANGE         REVISION NUMBER:         REVISION NUMBER:         REVISION NUMBER: <tr< td=""><td></td><td></td><td></td><td></td><td></td><td></td><td></td><td></td><td></td><td></td></tr<>                                                                                                    |                   |                                                                                                    |                      |                      |                                                                  |                                                |                           |                                         |                              |                                   |
| NUMBER I         NUMBER I           HIS IS TO CERTIFICATE NUMBER:         ENVIOL           HIS IS TO CERTIFICATE NUMBER:         ENVIOL           HIS IS TO CERTIFICATE NUMBER:         ENVIOL           HIS IS TO CERTIFICATE NUMBER:         ENVIOL           DICATED.         NOTIFICATE NUMBER:           HIS IS TO CERTIFICATE NUMBER:         ENVIOL           DICATED.         NOTIFICATE NUMBER:           DICATED.         NOTIFICATE NUMBER:           DICATED.         NOTIFICATE NUMBER:           DICATED.         NOTIFICATE NUMBER:           DICATED.         NOTIFICATE NUMBER:           DICATED.         NOTIFICATE NUMBER:           DICATED.         NOTIFICATE NUMBER:           DICATED.         NOTIFICATE NUMBER:           DICATED.         NOTIFICATE NUMBER:           DICATED.         NOTIFICATE NUMBER:           DICATED.         NOTIFICATE NUMBER:           DICATES NOTIFICATE NUMBER:         NOTIFICATE NUMBER:           DICATES NOTIFICATE NUMBER:         NOTIFICATE NUMBER:           DICATES NOTIFICATE NUMBER:         NOTIFICATE NUMBER:           DICATES NOTIFICATE NUMBER:         NOTIFICATE NUMBER:           DICATES NOTIFICATE NUMBER:         NOTIFICATE NUMBER:           DICATES NOTIFICATE NUMBER:                                                                                                    |                   |                                                                                                    |                      |                      | E E                                                              |                                                |                           |                                         |                              |                                   |
| VERAGES  CERTIFICATE NUMBER:  REVISION NUMBER:  REVISION NUMBER: REVISION NUMBER: REVISION NUMBER: REVIS                                                                                                    |                   |                                                                                                    |                      |                      |                                                                  |                                                |                           |                                         |                              |                                   |
| HIS IS TO CERTIFY THAT THE POLICIES OF INJURANCE LISTED BELOW HAVE BEEN SIZED TO THE INJURED NAMED ABOVE FOR THE POLICY FEED OWNED THE POLICY ENDED<br>DIACED. NOTIFY INTURN OF AN OF COURSENT OF ANY OWNED THE POLICY PARAMETER OF THE POLICY ENDED<br>THE RESIDENCE OF ANY POLICIES. THE INSURANCE LISTED BELOW HAVE BEEN SIZED TO THE INSURANCE ANY OWNED THE RESIDENCE OF ANY OWNED THE RESIDENCE OF ANY OWNED THE INSURANCE ANY OWNED THE INSURANCE A                                                                                                    | COVE              | RAGES CER                                                                                                    | TIFIC                | CATE                 |                                                                  | our an r                                       |                           | REVISION NUMBER:                        |                              |                                   |
| THEE OF BIGINADE         ADDUCT NUMBER         ADDUCT NUMBER         ADDUCT NUMBER         DECKYTER         LINTS           COMMERCIA COMMERTIAL LINELITY         CAMAS MADE         OCCUP         5         DAMACE TO INSTITUT         5           CAMAS MADE         OCCUP         Status         F         Status         5           CAMAS MADE         OCCUP         Status         5         Status         5           COMERCIA LINELTY         Status         5         Status         5           COMERCIA LINELTY         Status         5         Status         5           COMERCIA LINELTY         Status         5         Status         5           COMERCIA LINELTY         Status         Status         5         Status         5           COMERCIA LINELTY         Status         Status         5         Status         5           COMERCIA LINELTY         Status         Status         5         Status         5           COMERCIA LINELTY         Status         Status         5         Status         5           COMERCIA LINELTY         Status         Status         5         Status         5           AVICES         CALANING         CALANING         Status                                                                                                    | INDIC<br>CERT     | CATED. NOTWITHSTANDING ANY RE<br>TIFICATE MAY BE ISSUED OR MAY I                                                                | PERT                 | AIN, 1               | NT, TERM OR CONDITION OF<br>THE INSURANCE AFFORDED               | F ANY CONTRACT<br>BY THE POLICIE               | OR OTHER I<br>S DESCRIBEI | DOCUMENT WITH RESPE                     | HE POL<br>CT TO 1<br>O ALL 1 | ICY PERIO<br>WHICH TH<br>THE TERM |
| COMMERCAL GREEAL LABLITY         S                                                                                                    | ISR<br>TR         |                                                                                                    | ADDL                 | SUBR                 |                                                                  | POLICY EFF<br>(MM/DD/YYYY)                     | POLICY EXP                |                                         | rs                           |                                   |
|                                                                                                    |                   | COMMERCIAL GENERAL LIABILITY                                                                                                    |                      |                      |                                                                  |                                                |                           | EACH OCCURRENCE                         | \$                           |                                   |
| GNI ADOREGATE LIMIT APPLEB PER         PESCOMA ADVI AURY 8           POLICY         PEOC         GOREGATE LIMIT APPLEB PER           POLICY         PEOC         GOREGATE LIMIT APPLEB PER           POLICY         PEOC         GOREGATE LIMIT APPLEB PER           ATOROGEATE LIMIT APPLEB PER         SOCIETATORE SHAREL ME         9           ATOROGEATE LIMIT APPLEB PER         SOCIETATORE SHAREL ME         9           ATOROGEATE LIMIT APPLEB PER         SOCIETATORE SHAREL ME         9           ATOROGEATE LIMIT APPLEB PER         SOCIETATORE SHAREL ME         9           ANTOR         MOREGATE LIMIT PERSONAL PERSONAL PERSONA                                                                                                    |                   | CLAIMS-MADE OCCUR                                                                                                    |                      |                      |                                                                  |                                                |                           | PREMISES (Ea occurrence)                | -                            |                                   |
| GRN. ADDREGATE LUIT APPLEB PER<br>POLICY     9       POLICY     9.00       POLICY     9.00                                                                                                    | -                 |                                                                                                    |                      |                      |                                                                  |                                                |                           |                                         |                              |                                   |
| POLICY     PEOC     POCOUTE     S       ATTORNEE LANELTY     S     S       ATTORNEE LANELTY     SOME PLAN     S       ALLOWRD     SOME PLAN     SOME PLAN       ALLOWRD     SOME PLAN     SOME PLAN       AUTORNE     SOME PLAN     SOME PLAN       AUTORNE     MILLOWRD     SOME PLAN       AUTORNE     SOME PLAN     SOME PLAN       AUTORNE     MILLOWRD     SOME PLAN       AUTORNE     SOME PLAN     SOME PLAN       MURDELA LANS     OCOUTE     S       CACES LAN     OLARA MORE     S       ORD INTERVIEW     CLARA MORE     S       ORD INTERVIEWERS     SEARCHINE     S       ORD INTERVIEWERS     SATURE     S       ORD INTERVIEWERS     SATURE     S       ORD INTERVIEWERS     SATURE     S       ORD INTERVIEWERS     SATURE     S       ORD INTERVIEWERS     SATURE     S       ORD INTERVIEWERS     SATURE     S       ORD INTERVIEWERS     SATURE     S       ORD INTERVIEWERS     SATURE     S       ORD INTERVIEWERS     SATURE     S       ORD INTERVIEWERS     SATURE     S       ORD INTERVIEWERS     SATURE     S       ORD INTERVIEW                                                                                                    | 0                 | ENI ACODECATE LIMIT ADDUES DED.                                                                                                 |                      |                      |                                                                  |                                                |                           |                                         |                              |                                   |
| OTHER         5           ATOROBEL LINT         SOURDING SMULE LINT           AN ORDORE DATALELINT         SOURDING SMULE LINT           ALLONG         SOURDING SMULE LINT           ALLONG         AUTOR           ALLONG         AUTOR           MIRE AUTOR         SOURT PLANE           MIRE AUTOR         AUTOR           UNBRELLANT         SOURT PLANE           UNBRELLANT         SOURT PLANE           UNBRELLANT         SOURT PLANE           UNBRELLANT         AUTOR           UNBRELLANT         CALAMANCE           DOD         FETNICION S           WORKERS COURSEARDON         AUTOR           AUTOR         SOURT PLANE           DED         FETNICION S           VIA         EL ELON ACCURENCE           SOURT PLANE         SOURT PLANE           AUTOR         SOURT PLANE           AUTOR         SOURT PLANE           AUTOR         SOURT PLANE           AUTOR         SOURT PLANE           AUTOR         SOURT PLANE           AUTOR         SOURT PLANE           AUTOR         SOURT PLANE           AUTOR         SOURT PLANE           AUTOR         SOURT PLANE                                                                                                    | -                 |                                                                                                    |                      |                      |                                                                  |                                                |                           |                                         | -                            |                                   |
| AVY ALTON ANY ALTON AVY ALTON AVY AL                                                                                                    |                   |                                                                                                    |                      |                      |                                                                  |                                                |                           |                                         |                              |                                   |
| ALL CONVEX         SOCEPLADE<br>AUTOS         SOCEPLADE<br>WILL OWNEX         SOCEPLADE<br>AUTOS         SOCEPLADE<br>WILL OWNEX         SOCEPLADE<br>WILL OWNEX         SOCEPLADE<br>BUILT OWNER         SOCEPLADE<br>BUILT OWNER                                                                                                    | AL                | UTOMOBILE LIABILITY                                                                                                    |                      |                      |                                                                  |                                                |                           | (Ea.accident)                           |                              |                                   |
| HIED ALTOS         NOR OWNED<br>AUTOS         PERCENTION<br>AUTOS         S           UMBERLA LAB         OCOUR         S           EXCESSILAB         OCOUR         AUSAMUE           DED         FERTIONS         B           WORKING COMPENSATION<br>WORKING COMPENSATION         B           DED         FERTIONS         B           DED         FERTIONS         B           DES         FERTIONS         B           Destate         B         B           DES         FERTIONS         B           DES         FERTIONS         B           DES         FERTIONS         B           DES         FERTIONS         B           DES         FERTIONS         B           DES         FERTIONS         B           DES         FERTIONS         B           DES         FERTIONS         B           DES         FERTIONS         B           DES         FERTIONS         B           DES         FERTIONS         B           DES         FERTIONS         B           DES         FERTIONS         B                                                                                                    | -                 | ALL OWNED SCHEDULED                                                                                                    |                      |                      |                                                                  |                                                |                           |                                         |                              |                                   |
| UNRIFICIA LAB         OCCUR         5           EXCESS LAB         OLARS MADE         5           EXCESS LAB         OLARS MADE         6           OCI         TEXTORS IS         9           WORKERS CONFERSATION         9         9           OCI         TEXTORS IS         9           WORKERS CONFERSATION         9         1           OWNERS CONFERSATION         9         1           OWNERS CONFERSATION         9         1           OWNERS CONFERSATION         1         1           OWNERS CONFERSATION         1         1           OWNERS CONFERSATION         1         1           OWNERS CONFERSATION         1         1           OWNERS CONFERSATION         1         1           OWNERS CONFERSATION         1         1           OWNERS CONFERSATION         1         1           OWNERS CONFERSATION         1         1           OWNERS CONFERSATION         1         1           OWNERS CONFERSATION         1         1           OWNERS CONFERSATION         1         1                                                                                                    | +                 |                                                                                                    |                      |                      |                                                                  |                                                |                           |                                         |                              |                                   |
| EXCEDENTIAL OF OPERATORS MADE     EXCEDENTIAL OF OPERATORS MADE     EXCEDENTIAL OF OPERATORS MADE     EXCEDENTIAL OF OPERATORS MADE     EXCEDENTIAL OF OPERATORS MADE                                                                                                    |                   | AUTOS AUTOS                                                                                                    |                      |                      |                                                                  |                                                |                           | (Per accident)                          | -                            |                                   |
| IDED         INCOMENSATION         INCOMENSATION <td></td> <td>UMBRELLA LIAB OCCUR</td> <td></td> <td></td> <td></td> <td></td> <td></td> <td>EACH OCCURRENCE</td> <td>s</td> <td></td>                                                                                                    |                   | UMBRELLA LIAB OCCUR                                                                                                    |                      |                      |                                                                  |                                                |                           | EACH OCCURRENCE                         | s                            |                                   |
| WORKERS DOUBLESTION<br>MORE CONSTRUCTION OF COMPARISON<br>DESCRIPTION OF COMPARISON DUE NO<br>CONSTRUCTION OF COMPARISON DUE NO<br>DESCRIPTION OF COMPARISON DUE<br>DESCRIPTION OF COMPARISON DUE<br>DESCRIPTION DUE<br>DESCRIPTION DUE<br>DESCRIPTION DU |                   | EXCESS LIAB CLAIMS-MADE                                                                                                    |                      |                      |                                                                  |                                                |                           | AGGREGATE                               | \$                           |                                   |
| ALO DERVOYES LARLIY Y.N.<br>ANO PROPERTORMANENTUM V.N.<br>NY A CONTRACTOR CONTRACTOR OF A CONTRACTOR OF A CONTRACTOR                                                                                                    |                   |                                                                                                    |                      |                      |                                                                  |                                                |                           | 010 OTV                                 | \$                           |                                   |
| OPECEMBER PROJUBER - CALIFORNIE S<br>I EL DERASE - PALICY LINT S<br>DECIMPTION OF OPERATIONS below<br>EL DERASE - POLICY LINT S                                                                                                    | AN                | D EMPLOYERS' LIABILITY                                                                                                    |                      |                      |                                                                  |                                                |                           |                                         |                              |                                   |
| If yes, devide under<br>DESCRIPTION OF OPERATIONS below<br>ELL DESAGE -POLICY LIMIT \$                                                                                                    | OF                | FICER MEMBER EXCLUDED?                                                                                                    | N/A                  |                      |                                                                  |                                                |                           |                                         | *                            |                                   |
|                                                                                                    | If y              | es, describe under<br>SCRIPTION OF OPERATIONS balow                                                                             |                      |                      |                                                                  |                                                |                           |                                         |                              |                                   |
| 2RPTION OF OPERATIONS / LOCATIONS / VEHICLES (ACORD 10), Additional Remarks Schedule, may be ettached if more space is required)                                                                                                    | 00                | Some now of the Environs below                                                                                                  |                      |                      |                                                                  |                                                |                           | E.C. DIGLIGE - FOCIOF CHIN              | 4                            |                                   |
| RIPTION OF OPERATIONS / LOCATIONS / VEHICLES (ACOND 16+, Additional Remarks Schedule, may be attached If more space is required)                                                                                                    |                   |                                                                                                    |                      |                      |                                                                  |                                                |                           |                                         |                              |                                   |
| на поста от констание и велитично и конских (начина те ) навионал конских веливий, тау из влаките и пост зувек в теритер)                                                                                                    | FRCRI             | PTION OF OPERATIONS / LOCATIONS / VEHICL                                                                                        | ES (4                | CORD                 | 101 Additional Remarks Schedule                                  | may be attached if mo                          | re snace is regula        | ed)                                     |                              |                                   |
|                                                                                                    |                   |                                                                                                    | .ES (#               | ACORD                | 101, Additional Remarks Schedule,                                | may be attached if mo                          | re space is requir        |                                         | JCY LIMIT                    | JCY LIMIT   \$                    |
|                                                                                                    | CERTI             | IFICATE HOLDER                                                                                                    |                      |                      |                                                                  | ANCELLATION                                    |                           |                                         |                              |                                   |
|                                                                                                    |                   |                                                                                                    |                      |                      |                                                                  | SHOULD ANY OF<br>THE EXPIRATIO<br>ACCORDANCE W | N DATE THE                | REOF, NOTICE WILL                       | ANCELI<br>BE DEI             | LED BEFOR                         |
| RTIFICATE HOLDER CANCELLATION SHOULD ANY OF THE ABOVE DESCRIBED POLICIES BE CANCELLED BEFOR THE EXAMPTION DATE THREOF, NOTICE WILL BE DELIVERED I ACCOMMANDE WITH HE OLICY FINONESDMS. AUTHORIZED REPRESENTATIVE                                                                                                    |                   | RD 25 (2014/01)                                                                                                    |                      |                      | CORD name and logo are                                           |                                                |                           | ORD CORPORATION.                        | All rigi                     | hts reserv                        |

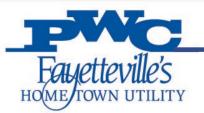

# **Capability Statement Template**

# sbtdc Your business. Better.

### CAPABILITY STATEMENT Guide

Show your logo and contact information, with a specific person's name, phone and email.

Title this document: Capability Statement

TargetGov Tip: This is a CONTENT guide, not a design guide. Add color & graphic elements!

### s document: Capability Statement

### Use this section title: Core Competencies

Short introduction statement relating the company's core competencies to the agency's specific needs followed by key-word heavy bullet points

### TargetGov Tips:

- No long paragraphs.
- Use short sentences followed by keyword heavy bullet points
- Create a new document for each agency, prime or teaming opportunity
- Tailor each Capability Statement to the agency mission or specific opportunity
- Call this document a Capability Statement
- Preferably, this Capability Statement is one page, one side
- Go to two sides only if absolutely necessary
- Save and distribute as a PDF, not a Word, PowerPoint or other format
- Keep the file format small, definitely under 1MB
- Use the whole page, keep page margins small

### Section Title: Past Performance Section Title: Differentiators

DUNS
 CAGE Code

List past customers for whom you have done *similar* work. <u>Prioritize</u> by related agency, to all federal to other government to commercial contract. If the past project do not relate to the targeted agency's needs, do not list it.

TargetGov Tip: Ideally, include specific contract details and contact information for immediate references. Include name, title, email, phone. Identify what makes you different from your competitors and how this benefits the targeted agency

TargetGov Tip: Relate your key differentiators to the specific needs of the agency, prime or teaming partner.

### COMPANY DATA

pertinent data.

your fit with the target.

One very brief company description detailing

TargetGov Tips: Readers will visit your web site for

additional information. Make sure your web site is

constantly updated and government-focused. Use

graphics if they help tell your story and describe

 NAICS (a reasonable number, fewer than 15)
 Socio-economic certifications: 8(a), HUB Zone, SDVOB, WOSB, etc.

Accept Credit and Purchase Cards

List Specific Pertinent Codes and Data:

- GSA Schedule Contract Number(s) and SINs
- Other federal contract vehicles
- BPAs and other federal contract numbers
- Pertinent teaming agreements

Your logo, address, phone numbers (voice, mobile and fax) email, web site and other related contact information

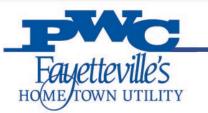

# **Becoming a Supplier Checklist**

- Provide goods or services that PWC utilizes
  - Supplies, equipment, construction, professional services, technology, and general services
- Review Service Agreement PWC Terms and Conditions
  - Ability to meet insurance requirements

- Contact the Local Procurement Vendor Analyst
  - Register/attend a Supplier Event(s)
- iSupplier Registration, W9, certificate of insurance (COI), and capability statement
  - Added to Supplier Directory
- Does your business hold any certifications?
- ✓ Is your Business Local?
- Is your Business Small and Local?

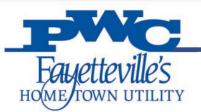

# **Next Steps**

### PWC Departments may reach out

## for a quote.

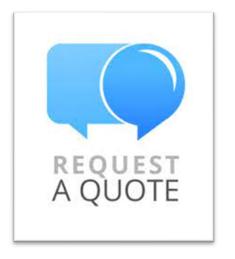

# Please feel free to attend pre-bid meetings.

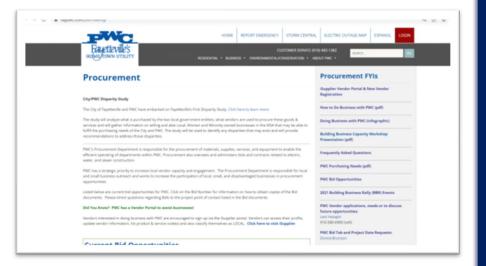

www.faypwc.com/purchasing/

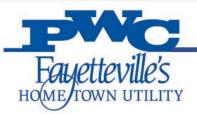

# **Next Steps**

Sign up for iSupplier Classes and Bid Notifications

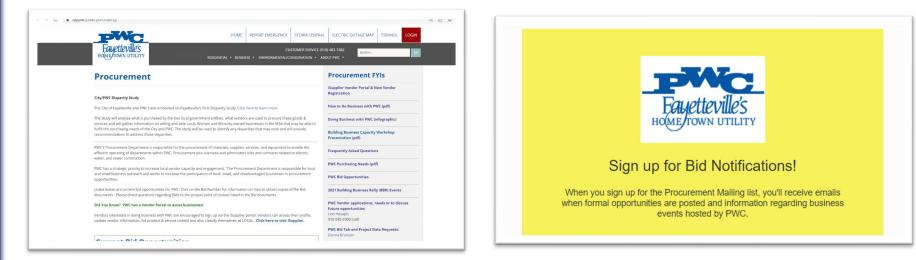

www.faypwc.com/purchasing/

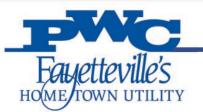

# Where to find this Presentation

### www.faypwc.com/purchasing/

| PMC                                                                                                    | HOME                                                                                                    | REPORT EMERGENCY              | STORM CENTRAL                            | ELECTRIC OUTAGE MAP                                  | ESPANOL LO                            |  |  |
|----------------------------------------------------------------------------------------------------|----------------------------------------------------------------------------------------------------|-------------------------------|------------------------------------------|------------------------------------------------------|---------------------------------------|--|--|
| Fayetteville's<br>HOME TOWN UTILITY                                                                                                    | RESIDENTIAL 🔻 BUSIN                                                                                                    | CU<br>ESS • ENVIRONMENTAL/CO  | STOMER SERVICE (910<br>DNSERVATION • ABO | SEARCH                                               |                                       |  |  |
| Procurement                                                                                                    |                                                                                                    |                               |                                          | Procurement F                                        | Yls                                   |  |  |
| City/PWC Disparity Study The City of Fayetteville and PWC have embarked on Fayetteville's First Disparity Study. Click here to learn more                                                                                                    |                                                                                                    |                               |                                          | iSupplier Vendor Portal & New Vendor<br>Registration |                                       |  |  |
|                                                                                                    |                                                                                                    |                               |                                          | How to Do Business with PWC (pdf)                    |                                       |  |  |
|                                                                                                    | ne study will analyze what is purchased by the two local government entities, what vendors are used to procure these goods &<br>ervices and will gather information on willing and able Local, Women and Minority-owned businesses in the MSA that may be able to |                               |                                          |                                                      | Doing Business with PWC (infographic) |  |  |
| fulfill the purchasing needs of the City and PWC. The recommendations to address those disparities.                                                                                                    | e study will be used to identify any disp                                                                                                    | arities that may exist and wi | ll provide                               | Building Business Capacity<br>Presentation (pdf)     | Workshop                              |  |  |
| PWC's Procurement Department is responsible for the procurement of materials, supplies, services, and equipment to enable the efficient operating of departments within PWC. Procurement also oversees and administers bids and contracts related to electric, |                                                                                                    |                               |                                          | Frequently Asked Questions                           |                                       |  |  |
|                                                                                                    | ater, and sewer construction.<br>WC has a strategic priority to increase local vendor capacity and engagement. The Procurement Department is responsible for local                                                                                                |                               | unsible for local                        | PWC Purchasing Needs (pdf)                           |                                       |  |  |
| and small business outreach and works to increase opportunities.                                                                                                    |                                                                                                    |                               |                                          | PWC Bid Opportunities                                |                                       |  |  |

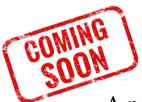

A new webpage for Supplier resources!

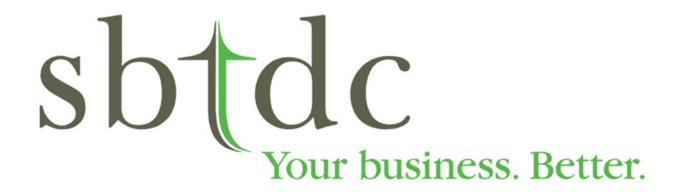

Robin Livingston Government Contracting Counselor 910-672-1359 <u>rlivings@uncfsu.edu</u>

# **SBTDC**

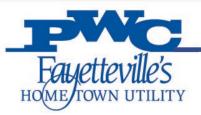

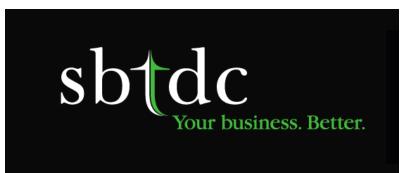

The SBTDC is a business advisory
service of The University of North
Carolina System operated in partnership
with the U.S. Small Business
Administration.

sbtdc.org | info@sbtdc.org

# GCAP

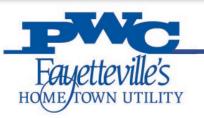

- The North Carolina Government Contracting Assistance Program (GCAP) educates business associates on how to obtain contracts by providing comprehensive assistance in selling products and services to local, state, and federal government agencies.
- The core of the Government Contracting Assistance Program is confidential, oneon-one counseling, offered free of charge. The GCAP counselors located throughout North Carolina can help you in numerous ways to navigate your business in government contracting.

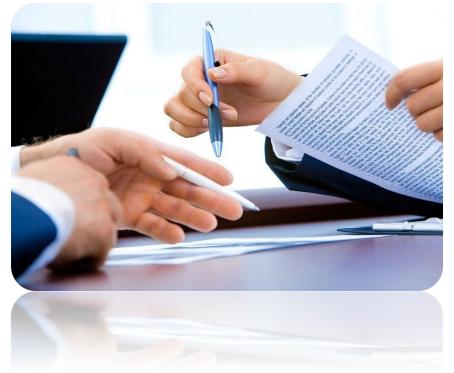

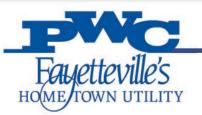

## **Determining Suitability for Contracting**

• A GCAP counselor can help you determine if your company is ready for the unique challenges associated with federal, state and local contracts. Then we can best position you to succeed.

### **Securing Necessary Registrations**

- Your GCAP counselor can educate and guide you through the registration processes with the various contracting databases such as the System for Award Management (SAM), the SBA Dynamic Small Business Search, and other federal, state and local government vendor databases.
- We verify documents for NC DOT, NC DoA, and for VA VOSB/SDVOSB

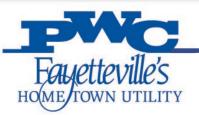

## SDB, 8(a), HUBZone, WOSB, SDVOSB and other certifications

 Certain small businesses are eligible for unique opportunities in some government solicitations, called set asides. A GCAP counselor can help you determine if your company is eligible for these certifications and educate and guide you through certification process.

## **Researching Procurement Histories**

What agencies have purchased products or services like yours in the past? Which companies have been awarded these contracts? How much have they been paid? Your GCAP counselor can help you ask the right questions and get the information you need to succeed.

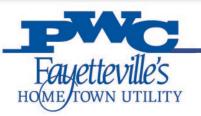

## **Networking and Training**

• Connect with agency buying officers, prime contractors, and other businesses during GCAP events and training.

## **Identifying Bid Opportunities**

• We can show you how to register to make sure that you are notified on a daily basis of all government contract opportunities that your company is eligible to bid on.

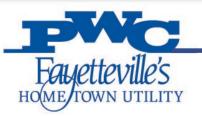

## **Proposal Preparation**

 A GCAP counselor can help you navigate even the most difficult solicitation package, including securing necessary specifications, drawings and pricing considerations.

### **Contract Performance**

- After you've received your award, we can educate and guide you with certain contract performance issues, such as:
- Negotiating and interfacing with the agency
- Developing a cost-accounting system
- Bonding and interim financing
- Developing environmental, quality control, and accident prevention plans

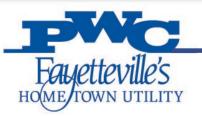

### **Preparing for Audit**

When it's time for your contract audit, we can make sure you know what to expect and what you will need to have your documentation in order.

### Subcontracting

It is important that you do not neglect the multi-billion dollar secondary market of subcontracting. You should investigate potential opportunities with prime contractors. Many of the federal government's requirements may be beyond the scope of a single small business and prime contractors are encouraged to subcontract and team with small business concerns. Prime contractors can be found at DoD and SBA's subcontracting website.

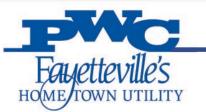

## **Emergency & Disaster Recovery**

• There are many contracting opportunities that arise from disaster recovery operations. Emergency Responders need vendors that can clear debris, provide facility support services, furnish necessary supplies, and much more. In the aftermath of a disaster, different aspects of the recovery operations may be led by the federal government through FEMA, state government response programs, city or county emergency response programs, or non-profit organizations like the American Red Cross. We can show you the important steps that you must complete to be prepared to participate in any of these opportunities.

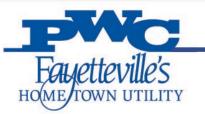

# **Additional Ways We Can Help**

- General Services Administration (GSA) contract preparation and training
- Cybersecurity compliance
- Understanding accounting system requirements
- Ensuring compliance with product packaging and delivery requirements
- Invoicing through Wide Area Workflow and other government agencies
- Local certifications

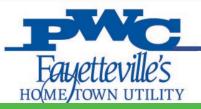

# **Map & Contact Information**

## **GOVERNMENT CONTRACTING ASSISTANCE PROGRAM**

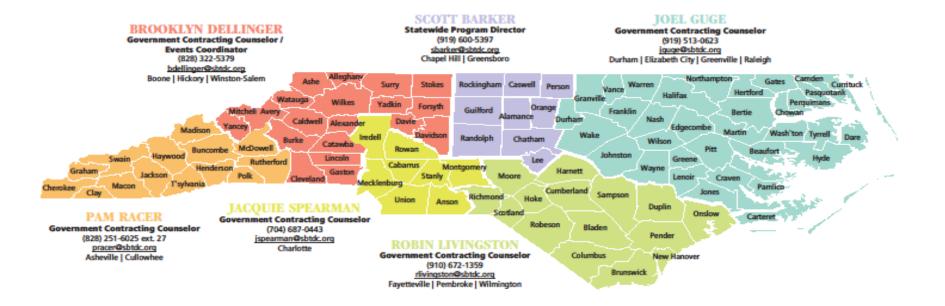

### SCOTT BARKER STATEWIDE PROGRAM DIRECTOR

### (919) 600-5397 | sbarker@sbtdc.org

5 West Hargett Street, Suite 600 Raleigh, NC 27601 (919) 715-7272 or (800) 258-0862 (in NC only) www.sbtdc.org

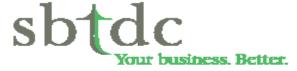

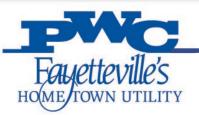

# Learn More About SBTDC & GCAP

## Visit our website:

https://sbtdc.org/programs/gcap/

- Technical library
- On-demand webinars
- Events/Workshops

- The NC GCAP is a specialty program within the North Carolina Small Business and Technology Development Center (SBTDC)
- SBTDC is the business and technology extension service of the University of North Carolina system.
- Regional Service Centers within 16 institutions.
- Operated in partnership with U.S. Small Business Administration

# **SBTDC Services**

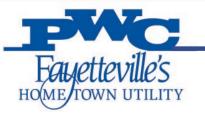

- General business advice
- Financial assistance and analysis
- Research
- Strategy development
- Leadership and employee performance
- Specialty programs GCAP, Technology Commercialization, International Business Development

| PWC                                 | Sign Up As A Client                                                                                                    |
|-------------------------------------|----------------------------------------------------------------------------------------------------|
| Fayetteville's<br>HOME TOWN UTILITY | Sbtdc<br>Your business. Better.                                                                                                    |
|                                     | Register For Counseling         SBTDC at UNC Charlotte         Image: Inter your email address and click Continue.         Image: Inter your email address and click Continue.         Image: Inter your email address and click Continue.         Image: Inter your email address and click Continue.         Image: Inter your email address is used as your unique id         Image: Inter your email address is used as your unique id         Image: Inter your email address is used as your unique id         Image: Inter your email address is used as your unique id         Image: Inter your email address is used as your unique id         Image: Inter your email address is used as your unique id         Image: Inter your email address is used as your unique id         Image: Inter your email address is used as your unique id         Image: Inter your email address is used as your unique id         Image: Inter your email address is used as your unique id         Image: Inter your email address is used as your unique id         Image: Inter your email address is used as your unique id         Image: Inter your email address is used as your unique id         Image: Inter your email address is used as your unique id         Image: Inter your particity is used as your unique id         Image: Inter your particity is used as your unique id         Image: Inter your particity is unique id         Image: Intery you |

- It's confidential and no-cost, complete a registration form at <u>Register for</u> <u>Counseling</u>
- Choose the center that serves your county
- You must be a NC registered company

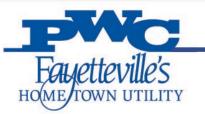

# Helping Us, Be Better!

- We hope that we were able to provide insight on some of the resources that are available to small businesses through the SBTDC and the GCAP program.
- Now we are asking how we can be a better resource for you.
- Please take the survey: <u>Any Ideas on how to improve?</u>